# Validation de modèles en statistique **Bayesienne**

Sophie Donnet <sup>1</sup> et Adeline Samson <sup>2</sup>

<sup>1</sup>Cérémade, Université Paris Dauphine, France

<span id="page-0-0"></span><sup>2</sup>Laboratoire MAP5, Université Paris Descartes, France

Applibugs, 4 juin 2009

#### Validation de modèles

#### [Prédictive](#page-8-0) p-values

Definition [Proprietes](#page-15-0) [Graphiques](#page-20-0)

#### [Exemple](#page-23-0)

[Modèle](#page-24-0) [calcul des p-values](#page-26-0) [Illustration](#page-32-0) numérique

[Conclusion](#page-34-0)

[Références](#page-36-0)

**KORK EXTERNE PROP** 

# Contexte

## Modèle

- $\blacktriangleright$   $x^{obs}$  données observées
- $\blacktriangleright$  modèle paramétrique  $\mathcal{M}_0$  :  $X|\theta \sim L(x;\theta)$
- $\blacktriangleright$  loi a priori  $\theta \sim \pi(\theta)$

## Question

- $\blacktriangleright$  Observations  $x^{obs}$  compatibles avec  $\mathcal{M}_0$  ?
- $\blacktriangleright$  Observations  $x^{obs}$  surprenantes ou extrêmes pour  $\mathcal{M}_0$  ?

## **Objectif**

<span id="page-1-0"></span>Outils de mesure de cette surprise

### Validation de modèles

### [Introduction](#page-1-0)

#### [Prédictive](#page-8-0) p-values

Definition [Proprietes](#page-15-0) [Graphiques](#page-20-0)

### [Exemple](#page-23-0)

[Modèle](#page-24-0) [calcul des p-values](#page-26-0) [Illustration](#page-32-0) numérique

[Conclusion](#page-34-0)

[Références](#page-36-0)

**KOR & KERKER ADA KON** 

# Outil usuel : p-value

## Construction d'une p-value

- $t(\cdot)$  statistisque de test qui étudie un aspect du modèle
- $m(\cdot)$  loi à choisir
- $\mathbb{P}^{m(\cdot)}$  probabilité calculée sous la loi  $m(X)$  ou  $m(t(X)),$ en supposant  $\mathcal{M}_0$  vrai

## p-value

$$
p = \mathbb{P}^{m(\cdot)}[t(X) \geq t(x^{obs})]
$$

## Interprétation

**>** Probabilité d'observer des données plus "extrêmes" que  $x^{obs}$  si  $\mathcal{M}_0$  vrai

**KOR & KERKER ADA KON** 

- $\blacktriangleright$  Mesure de la surprise
- $\blacktriangleright$  Pas besoin de spécifier de modèle alternatif  $\mathcal{M}_1$

### Validation de modèles

### [Introduction](#page-1-0)

#### [Prédictive](#page-8-0) p-values

Definition [Proprietes](#page-15-0) [Graphiques](#page-20-0)

#### [Exemple](#page-23-0)

[Modèle](#page-24-0) [calcul des p-values](#page-26-0) [Illustration](#page-32-0) numérique

[Conclusion](#page-34-0)

# Choix de la fonction de test

## Critères

- ► Test d'un aspect de  $\mathcal{M}_0$  ( t pas naturel  $\Leftrightarrow$  problème mal défini)
- ► Grandes valeurs de  $t \Rightarrow$  faible compatibilité de  $x^{obs}$  avec  $\mathcal{M}_0$  (ou forte surprise)

## 2 catégories

- $\blacktriangleright$  t statistique de test
- $\blacktriangleright$  t mesure de discrepance (peut dépendre de certains paramètres du modèle)

### Validation de modèles

### [Introduction](#page-1-0)

#### [Prédictive](#page-8-0) p-values

Definition [Proprietes](#page-15-0) [Graphiques](#page-20-0)

### [Exemple](#page-23-0)

[Modèle](#page-24-0) [calcul des p-values](#page-26-0) [Illustration](#page-32-0) numérique

[Conclusion](#page-34-0)

# Exemples de statistiques de test t

$$
\blacktriangleright \; t(x_1,\ldots,x_n) = \max(x_i)
$$

$$
\blacktriangleright \; t(x_1,\ldots,x_n) = \text{median}(x_i)
$$

$$
\blacktriangleright \; t(x_1,\ldots,x_n) = \mathsf{mean}(x_i)
$$

Validation de modèles

#### [Introduction](#page-1-0)

#### [Prédictive](#page-8-0) p-values

Definition [Proprietes](#page-15-0) [Graphiques](#page-20-0)

#### [Exemple](#page-23-0)

[Modèle](#page-24-0) [calcul des p-values](#page-26-0) [Illustration](#page-32-0) numérique

[Conclusion](#page-34-0)

[Références](#page-36-0)

K ロ ▶ K 레 ▶ K 코 ▶ K 코 ▶ 『코 │ ◆ 9 Q Q

# Exemples de mesures de discrepance

▶ Parameters 
$$
\theta = (\psi, \eta)
$$

 $\blacktriangleright$  Mesure de discrepance  $t(X, \eta)$ 

 $\blacktriangleright \ \mathbb{P}^{m(\cdot)}$  probabilité calculée sous la loi  $m(X,\eta)$ 

$$
p = \mathbb{P}^{m(\cdot)}[t(X,\eta) \geq t(x^{obs},\eta)]
$$

 $\blacktriangleright \ \chi^2$  discrepancy

$$
t(x, \eta) = \chi^{2}(x, \eta) = \sum_{i=1}^{n} \frac{(x_{i} - E[x_{i}|\eta])^{2}}{Var[x_{i}|\eta]}
$$

**In minimum discrepancy**  $t_{min}(x) = min_n t(x, \eta)$ **•** average discrepancy  $t_{avg}(x) = \int t(x, \eta) \pi(\eta | x^{obs}) d\eta$ 

#### Validation de modèles

### [Introduction](#page-1-0)

#### [Prédictive](#page-8-0) p-values

Definition [Proprietes](#page-15-0) [Graphiques](#page-20-0)

#### [Exemple](#page-23-0)

[Modèle](#page-24-0) [calcul des p-values](#page-26-0) [Illustration](#page-32-0) numérique

[Conclusion](#page-34-0)

## Choix de m

$$
\theta \text{ connu } : m(x; \theta) = L(x; \theta) \text{ et } p = \mathbb{P}^{L(.; \theta)}[t(X) \geq t(x^{obs})]
$$

 $\theta$  inconnu

Plug-in : estimateur  $\widehat{\theta}$ ,  $m(x; \widehat{\theta}) = L(x; \widehat{\theta})$  et

$$
p_{\text{plug}} = \mathbb{P}^{L(.;\widehat{\theta})}[t(X) \geq t(x^{\text{obs}})]
$$

 $\rightarrow$  simple mais ne prend pas en compte l'incertitude sur  $\theta$ 

 $\blacktriangleright$  Elimination de  $\theta$  similar p-value statistique u suffisante pour  $\theta$  (  $\Rightarrow$   $L(x|u(x_{obs}), \theta) \perp \theta$ )

$$
p_{sim} = \mathbb{P}^{L(.|u(x_{obs}),\theta)}[t(X) \geq t(x^{obs})]
$$

 $\rightarrow$ conditionné par l'existence de  $U$ 

#### Validation de modèles

#### [Introduction](#page-1-0)

#### [Prédictive](#page-8-0) p-values

Definition [Proprietes](#page-15-0) [Graphiques](#page-20-0)

#### [Exemple](#page-23-0)

[Modèle](#page-24-0) [calcul des p-values](#page-26-0) [Illustration](#page-32-0) numérique

[Conclusion](#page-34-0)

[Références](#page-36-0)

**KOR & KERKER ADA KON** 

# Choix de m dans le cas général

Cadre général :  $\theta$  inconnu et pas de statistique suffisante pour  $\theta$ 

Apport du cadre bayesien

- $\triangleright$  loi a priori sur  $\theta \sim \pi(\theta) \Rightarrow$  intégration par rapport à θ
- $\triangleright$  Predictive distribution et p-values

Différents choix de *m* possibles

- $\blacktriangleright$  Prior predictive distribution
- $\blacktriangleright$  Posterior predictive distribution
- $\blacktriangleright$  Partial predictive distribution
- <span id="page-7-0"></span> $\blacktriangleright$  Conditional predictive distribution

### Validation de modèles

### [Introduction](#page-1-0)

#### [Prédictive](#page-8-0) p-values

Definition [Proprietes](#page-15-0) [Graphiques](#page-20-0)

### [Exemple](#page-23-0)

[Modèle](#page-24-0) [calcul des p-values](#page-26-0) [Illustration](#page-32-0) numérique

[Conclusion](#page-34-0)

Prior predictive p-value [popularisée par Box (1980)] Prior predictive distribution  $=$  marginal likelihood (loi de nouvelles données  $x$  avant de voir  $x^{\textit{obs}}$ )

$$
m_{prior}(x) = \int L(x;\theta)\pi(\theta)d\theta
$$

Prior predictive p-value

$$
p_{prior} = \mathbb{P}^{m_{prior}(.)}[t(X) \geq t(x^{obs})]
$$

$$
\begin{aligned}\n\text{Avartage : Si } t(x) &= \frac{1}{m_{\text{prior}}(x)}, \ p_{\text{prior}} = \mathbb{P}[m_{\text{prior}}(X) \leq m_{\text{prior}}(x^{\text{obs}})] \\
m_{\text{prior}}(x^{\text{obs}}) \text{ petit} &\Rightarrow p_{\text{prior}} \text{ petit}\n\end{aligned}
$$

Inconvénient : poids du prior important

- ► très bon modèle + "mauvais" prior  $\Rightarrow$  p<sub>prior</sub> petit
- <span id="page-8-0"></span>► si  $\pi(\theta)$  impropre  $\Rightarrow m_{prior}(x)$  impropre et calcul de  $p_{prior}$ impossible**A O A G A 4 O A C A G A G A 4 O A C A**

#### Validation de modèles

#### [Prédictive](#page-8-0) p-values

#### Definition [Proprietes](#page-15-0) [Graphiques](#page-20-0)

#### [Exemple](#page-23-0)

[Modèle](#page-24-0) [calcul des p-values](#page-26-0) [Illustration](#page-32-0) numérique

[Conclusion](#page-34-0)

# En pratique

Simulation sous  $m_{prior}(x)$  par Monte-Carlo

$$
\theta_1 \dots \theta_M \sim \pi
$$
  
\n
$$
\downarrow \mathcal{M}_0
$$
  
\n
$$
x_1^{rep}|\theta_1, \dots, x_M^{rep}|\theta_M
$$
  
\n
$$
\hat{\rho}_{prior} \leftarrow \frac{\text{Monte Carlo}}{\text{L}(x^{obs}), t(x_i^{rep}), i = 1 \dots M}
$$

#### Validation de modèles

#### [Prédictive](#page-8-0) p-values

#### Definition [Proprietes](#page-15-0) [Graphiques](#page-20-0)

#### [Exemple](#page-23-0)

[Modèle](#page-24-0) [calcul des p-values](#page-26-0) [Illustration](#page-32-0) numérique

[Conclusion](#page-34-0)

[Références](#page-36-0)

### **KORK STRATER CREAMENT**

# Posterior predictive p-value [Guttman (1967), Rubin (1984)]

Posterior predictive distribution (loi de nouv. données x après avoir vu x<sup>obs</sup>)

$$
m_{post}(x|x^{obs}) = \int L(x;\theta)\pi(\theta|x^{obs})d\theta
$$

## Posterior predictive p-value

$$
p_{post} = \mathbb{P}^{m_{post}(.|x^{obs})}[t(X) \geq t(x^{obs})]
$$

### Avantages

- $\blacktriangleright \pi$  propre ou impropre
- $\blacktriangleright$  Plus influencée par le modèle que par le prior si grand nombre d'observations,  $m_{post} \approx \delta_{\widehat{\theta}} \Rightarrow p_{post} \approx p_{plug}$  .

Inconvénients : double utilisation des données pour obtenir  $\pi(.|x^{obs})$  et calculer  $\rho_{post}$ 

#### Validation de modèles

[Prédictive](#page-8-0) p-values

#### Definition [Proprietes](#page-15-0) [Graphiques](#page-20-0)

#### [Exemple](#page-23-0)

[Modèle](#page-24-0) [calcul des p-values](#page-26-0) [Illustration](#page-32-0) numérique

[Conclusion](#page-34-0)

# En pratique

### $x^{obs}$ Gibbs / MCMC  $\theta_1 \dots \theta_M | x^{obs}$  $\downarrow$   $\mathcal{M}_0$  $x_1^{rep}$  $\int_1^{rep} |\theta_1,\ldots,x_M^{rep}| \theta_M$ ↓  $\widehat{p}_{post}$ Monte Carlo  $^{obs}$ ),  $t(x_i^{rep}$  $\binom{rep}{i}, i = 1...M$

#### Validation de modèles

#### [Prédictive](#page-8-0) p-values

#### Definition [Proprietes](#page-15-0) [Graphiques](#page-20-0)

#### [Exemple](#page-23-0)

[Modèle](#page-24-0) [calcul des p-values](#page-26-0) [Illustration](#page-32-0) numérique

[Conclusion](#page-34-0)

[Références](#page-36-0)

#### ( ロ ) ( *- 이 마* ) ( - 이 등 ) ( - 이 등 ) ( - 등 )  $209$

# Extension de la posterior predictive p-value

### [Meng (1994), Gelman, Meng, Stern (1996)]

 $\triangleright$  Si  $\theta = (\psi, \eta)$  et validation de  $\mathcal{M}_0$  en  $\psi$ , variable de discrepance  $t(x, \eta)$ 

$$
m_{\text{dpost}}(x, \eta | x^{\text{obs}}) = \int L(x; (\psi, \eta)) \pi((\psi, \eta) | x^{\text{obs}}) d\psi
$$

discrepancy posterior predictive p-value

$$
\boxed{p_{\textit{dpost}} = \mathbb{P}^{m_{\textit{dpost}}(.|x^{\textit{obs}})}[t(X, \eta) \geq t(x^{\textit{obs}}, \eta)]}
$$

 $\blacktriangleright$  A(x) statistique auxiliaire constante (ex : taille de x)

$$
m_{aux}(x|x^{obs}) = \int L(x|\theta, A(x) = A(x^{obs}))\pi(\theta|x^{obs})d\theta
$$

**KOR & KERKER ADA KON** 

### Validation de modèles

#### [Prédictive](#page-8-0) p-values

#### Definition [Proprietes](#page-15-0) [Graphiques](#page-20-0)

### [Exemple](#page-23-0)

[Modèle](#page-24-0) [calcul des p-values](#page-26-0) [Illustration](#page-32-0) numérique

[Conclusion](#page-34-0)

# Partial posterior predictive p-value [Bayarri & Berger (2000)]

Partial posterior predictive distribution

▶ 
$$
t = t(x)
$$
,  $T = t(X)$   
\n▶  $\pi(\theta | x^{obs} \setminus t(x^{obs})) \propto \pi(x^{obs} | t(x^{obs}), \theta) \pi(\theta)$ 

$$
m(t|x^{obs} \setminus t(x^{obs})) = \int L(t|\theta) \pi(\theta|x^{obs} \setminus t(x^{obs})) d\theta
$$

Partial posterior predictive p-value

$$
p_{\text{ppost}} = \mathbb{P}^{m(t|x^{\text{obs}}\setminus t(x^{\text{obs}}))} (T \geq t(x^{\text{obs}}))
$$

<span id="page-13-0"></span>Avantages : pas de double usage des données car contribution de  $t^{\it obs}$  au calcul du posterior éliminée avant l'intégration contre  $\theta$ KID KAP KID KID I DAG

### Validation de modèles

#### [Prédictive](#page-8-0) p-values

#### Definition [Proprietes](#page-15-0) [Graphiques](#page-20-0)

#### [Exemple](#page-23-0)

[Modèle](#page-24-0) [calcul des p-values](#page-26-0) [Illustration](#page-32-0) numérique

[Conclusion](#page-34-0)

## Conditional predictive p-value

- $\blacktriangleright$   $u_1, u_2$  statistiques représentant 2 aspects des données
- $\blacktriangleright$  loi a posteriori pour  $\theta$  à partir de  $u_1(x^{obs})$

$$
\pi(\theta|u_1(x^{obs})) \propto \pi(\theta)L(u_1(x^{obs});\theta)
$$

$$
m_{\text{cpred}}(t|x^{obs}) = \int L(t|u_2(x^{obs}), \theta)\pi(\theta|u_1(x^{obs}))d\theta
$$

Conditional posterior predictive p-value

$$
p_{\text{cpred}} = \mathbb{P}^{m_p(t|x^{\text{obs}})}(T \geq t^{\text{obs}})
$$

## Choix de  $u_1$  et  $u_2$

I [Bayarri & Berger (2000)]

$$
u_1(x^{obs}) = u_2(x^{obs}) = \widehat{\theta}_{cMLE}(x) = \arg \max L(x|t; \theta)
$$

<span id="page-14-0"></span>[Robert & Rousseau (2003)]

$$
u_1(x^{obs}) = \widehat{\theta}_{MLE}(x) \quad u_2(x^{obs}_{\square}) = x^{obs}_{\square} \widehat{\theta}_{MEE}(x)_{\square} \quad \text{and}
$$

### Validation de modèles

[Prédictive](#page-8-0) p-values

Definition [Proprietes](#page-15-0) [Graphiques](#page-20-0)

#### [Exemple](#page-23-0)

[Modèle](#page-24-0) [calcul des p-values](#page-26-0) [Illustration](#page-32-0) numérique

[Conclusion](#page-34-0)

# <span id="page-15-0"></span>Propriétés d'une p-value

#### Validation de modèles

[Prédictive](#page-8-0) p-values

Definition

[Proprietes](#page-15-0) [Graphiques](#page-20-0)

#### [Exemple](#page-23-0)

[Modèle](#page-24-0) [calcul des p-values](#page-26-0) [Illustration](#page-32-0) numérique

[Conclusion](#page-34-0)

[Références](#page-36-0)

# Propriété d'une p-value

 $\rho = \rho(\textsf{x}^{\textit{obs}})$  vue comme la réalisation d'une variable aléatoire  $p(X)$ 

## Cadre fréquentiste

$$
p(X) \sim \mathcal{U}[0,1]
$$

 $\Rightarrow$  idée de la taille relative de  $p(x^{obs})$ 

### Cadre bayesien

loi uniforme pas toujours vériée

#### Validation de modèles

[Prédictive](#page-8-0) p-values

Definition

[Proprietes](#page-15-0) [Graphiques](#page-20-0)

#### [Exemple](#page-23-0)

[Modèle](#page-24-0) [calcul des p-values](#page-26-0) [Illustration](#page-32-0) numérique

[Conclusion](#page-34-0)

[Références](#page-36-0)

**KOR & KERKER ADA KON** 

Définitions des propriétés d'une p-value

Frequentist p-value : si  $p(X) \sim U[0, 1]$ Conservative si  $\mathbb{P}(p(X) < \alpha) \leq \alpha \,\forall \alpha < 1/2$  sous  $\mathcal{M}_0$ Anti-conservative si  $\mathbb{P}(p(X) < \alpha) > \alpha \forall \alpha < 1/2$  sous  $\mathcal{M}_0$ 

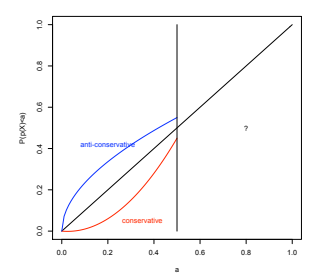

Asymptotiquement fréquentiste : si pour un échantillon  $X_1,\ldots,X_n,\ p(X)\stackrel{\mathcal{L}}{\underset{n\rightarrow+\infty}{\longrightarrow}}\mathcal{U}[0,1]\,\forall\theta\in\Theta\ \ \text{ sous } \mathcal{M}_0$ 

#### Validation de modèles

[Prédictive](#page-8-0) p-values

Definition

[Proprietes](#page-15-0) [Graphiques](#page-20-0)

#### [Exemple](#page-23-0)

[Modèle](#page-24-0) [calcul des p-values](#page-26-0) [Illustration](#page-32-0) numérique

[Conclusion](#page-34-0)

[Références](#page-36-0)

 $2990$ 

# Propriétés des predictive p-values

## [Bayarri, Berger, 2000, Robins, Van der Vaart, Ventura, 2000]

## Propriétés de la prior predictive p-value

Soit  $\pi(\theta)$  un prior propre. Sous  $\mathcal{M}_0$  et sous la prior predictive distribution  $m_{prior}(x)$ ,  $p_{prior}$  fréquentiste ( $p_{prior} \sim \mathcal{U}[0, 1]$ )

## Propriétés de la posterior predictive p-value

Sous la prior predictive distribution  $m_{prior}(x)$ ,

- p<sub>post</sub> ne suit pas une loi  $\mathcal{U}[0,1]$
- ▶  $p_{post}$  conservative :  $\forall \alpha \leq \frac{1}{2}$  $\frac{1}{2}$ ,  $\mathbb{P}(p_{post} \leq \alpha) \leq 2\alpha$
- $\rho_{post}$  asymptotiquement fréquentiste

#### Validation de modèles

#### [Prédictive](#page-8-0) p-values

Definition

#### [Proprietes](#page-15-0) [Graphiques](#page-20-0)

### [Exemple](#page-23-0)

[Modèle](#page-24-0) [calcul des p-values](#page-26-0) [Illustration](#page-32-0) numérique

[Conclusion](#page-34-0)

Propriétes des conditional predictive p-values

## [Bayarri, Berger, 2000, Robins, Van der Vaart, Ventura, 2000]

Propriétés

- $\blacktriangleright$  Soit  $\pi(\theta)$  un prior propre. Sous certaines conditions, p<sub>cpred</sub> fréquentiste
- $\blacktriangleright$  Soit  $\pi(\theta)$  un prior impropre. Sous certaines conditions, P<sub>cpred</sub> fréquentiste

**KOR & KERKER ADA KON** 

 $\rho_{\text{cored}}$  asymptotiquement fréquentiste

#### Validation de modèles

#### [Prédictive](#page-8-0) p-values

Definition

[Proprietes](#page-15-0) [Graphiques](#page-20-0)

#### [Exemple](#page-23-0)

[Modèle](#page-24-0) [calcul des p-values](#page-26-0) [Illustration](#page-32-0) numérique

[Conclusion](#page-34-0)

# **Graphiques**

#### Validation de modèles

[Prédictive](#page-8-0) p-values

Definition [Proprietes](#page-15-0) [Graphiques](#page-20-0)

#### [Exemple](#page-23-0)

[Modèle](#page-24-0) [calcul des p-values](#page-26-0) [Illustration](#page-32-0) numérique

[Conclusion](#page-34-0)

[Références](#page-36-0)

<span id="page-20-0"></span>K □ X K @ X K 할 X K 할 X T 할 X Y Q Q Y

# Représentations graphiques [Gelman, 2004]

Détection de en quoi le modele est faux (contrairement à la p-value)

- <sup>I</sup> Graphiques de réplications des données
- ► Graphe de  $D(x^{obs}, x^{rep}) = t(x^{obs}) t(x^{rep})$ **ODE**

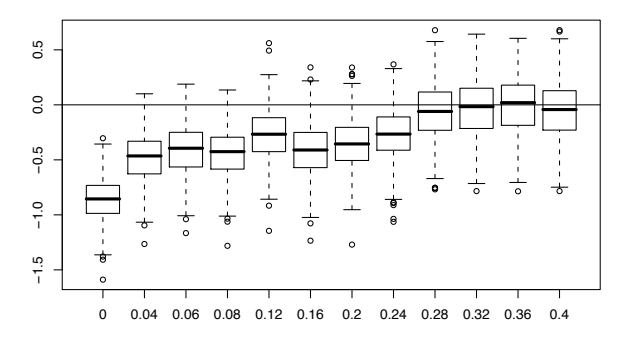

#### Validation de modèles

[Prédictive](#page-8-0) p-values

Definition [Proprietes](#page-15-0) [Graphiques](#page-20-0)

#### [Exemple](#page-23-0)

[Modèle](#page-24-0) [calcul des p-values](#page-26-0) [Illustration](#page-32-0) numérique

Con clusion

[Références](#page-36-0) clusior<br>|rences<br>|

**ODE+[COV](#page-20-0)**  $2990$ 

# **Graphiques**

Graphe de  $t(x^{obs})$  versus  $t(x^{rep})$ 

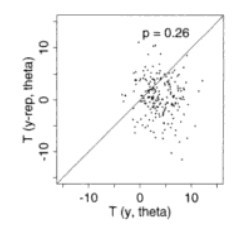

 $\blacktriangleright$  Histogramme de  $t(x^\mathit{rep})$  en tracant  $t(x^\mathit{obs})$ 

<span id="page-22-0"></span>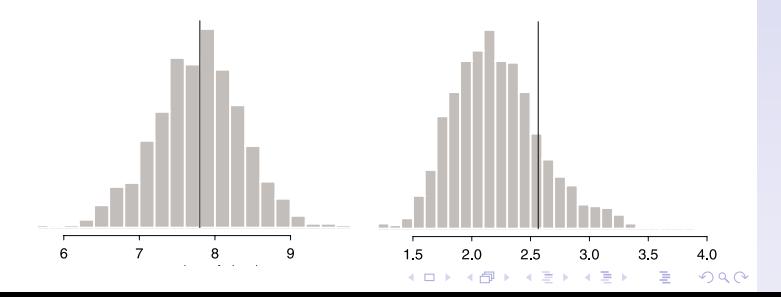

### Validation de modèles

[Prédictive](#page-8-0) p-values

Definition [Proprietes](#page-15-0) [Graphiques](#page-20-0)

#### [Exemple](#page-23-0)

[Modèle](#page-24-0) [calcul des p-values](#page-26-0) [Illustration](#page-32-0) numérique

[Conclusion](#page-34-0)

# Exemple sur un modèle hiérarchique

- ▶ [Bayarri & Castellanos(2007)]. Bayesian Checking of the Second Levels of Hierarchical Models. Statistiscal Science Vol.22, no. 3, 363-367
- <span id="page-23-0"></span>▶ [Gelman (2007)]. Comment : Bayesian Checking of the Second Levels of Hierarchical Models. Statistical Science. Vol. 22, no. 3, 349-352

#### Validation de modèles

#### [Prédictive](#page-8-0) p-values

Definition [Proprietes](#page-15-0) [Graphiques](#page-20-0)

#### [Exemple](#page-23-0)

- [Modèle](#page-24-0) [calcul des p-values](#page-26-0) [Illustration](#page-32-0) numérique
- [Conclusion](#page-34-0)
- [Références](#page-36-0)

### **KORK EXTERNE PROP**

# Modèle

## Modèle

$$
X_{ij}|\theta_i \sim_{i.i.d.} \mathcal{N}(\theta_i, \sigma_i^2), \quad \forall i = 1...l, \forall j = 1...n_i
$$
  
\n
$$
\theta_i|\mu, \tau \sim_{i.i.d.} \mathcal{N}(\mu, \tau^2)
$$
  
\n
$$
\pi(\mu, \tau^2) = \pi(\mu)\pi(\tau^2) \propto \frac{1}{\tau}
$$

▶ Parameters connus : 
$$
\sigma_i^2
$$

**•** Paramètres inconnus :  $\theta_i$ ,  $\mu$ ,  $\tau^2$ 

## Problématique

- Adéquation du second niveau du modèle  $\theta_i | \mu, \tau \sim \mathcal{N}(\mu, \tau^2)$
- $\blacktriangleright$  Choix de t

$$
t(X) = \max\{\overline{X}_1,\ldots,\overline{X}_n\}
$$

<span id="page-24-0"></span>avec  $\overline{X}_i = \frac{1}{n_i} \sum_{j=1}^{n_i} X_{ij}$ 

#### Validation de modèles

[Prédictive](#page-8-0) p-values

Definition [Proprietes](#page-15-0) [Graphiques](#page-20-0)

#### [Exemple](#page-23-0)

[Modèle](#page-24-0) [calcul des p-values](#page-26-0) [Illustration](#page-32-0) numérique

[Conclusion](#page-34-0)

[Références](#page-36-0)

**KOR & KERKER ADA KON** 

## Calculs de lois

## $\blacktriangleright$  Loi de  $t(X)$

$$
f_{t(X)}(t) = \sum_{i=1}^{I} N\left(t; \theta_i, \frac{\sigma_i^2}{n_i}\right) \prod_{l=1, l \neq i}^{I} F\left(t; \theta_k, \frac{\sigma_k^2}{n_k}\right)
$$

N et F densités et f.d.r. de lois gaussiennes

 $\blacktriangleright$  Vraisemblance intégrée

$$
L(\mathbf{x}|\mu, \tau^2) = \prod_{i=1}^{I} N\left(\overline{x}_i; \mu, \frac{\sigma_i^2}{n_i} + \tau^2\right)
$$

$$
\Rightarrow \widehat{\mu}, \widehat{\tau^2}
$$

#### Validation de modèles

#### [Prédictive](#page-8-0) p-values

Definition [Proprietes](#page-15-0) [Graphiques](#page-20-0)

#### [Exemple](#page-23-0)

[Modèle](#page-24-0) [calcul des p-values](#page-26-0) [Illustration](#page-32-0) numérique

[Conclusion](#page-34-0)

[Références](#page-36-0)

**KORK STRATER CREAMENT** 

# Prior p-value

**D** 

#### Validation de modèles

#### [Prédictive](#page-8-0) p-values

Definition [Proprietes](#page-15-0) [Graphiques](#page-20-0)

#### [Exemple](#page-23-0)

[Modèle](#page-24-0) [calcul des p-values](#page-26-0) [Illustration](#page-32-0) numérique

[Conclusion](#page-34-0)

[Références](#page-36-0)

$$
m_{prior}(\theta) = \int L[\theta | \mu, \tau^2] \underbrace{\pi(\mu) \pi(\tau^2)}_{\text{improper}} d\mu d\tau^2
$$

**KORK STRATER CREAMENT** 

<span id="page-26-0"></span> $\blacktriangleright$  Loi impropre donc pas possible de calculer  $p_{prior}$ 

# Prior plugin p-value

$$
m_{\text{plug}-\text{prior}}(\theta) = m \left[ \theta | (\mu, \tau^2) = (\widehat{\mu}, \widehat{\tau^2}) \right] = \prod_{i=1}^{l} N(\theta_i | \widehat{\mu}, \widehat{\tau^2})
$$

- **>** Pas d'expression explicite pour *p<sub>plug</sub>*-prior
- $\blacktriangleright$  En pratique :

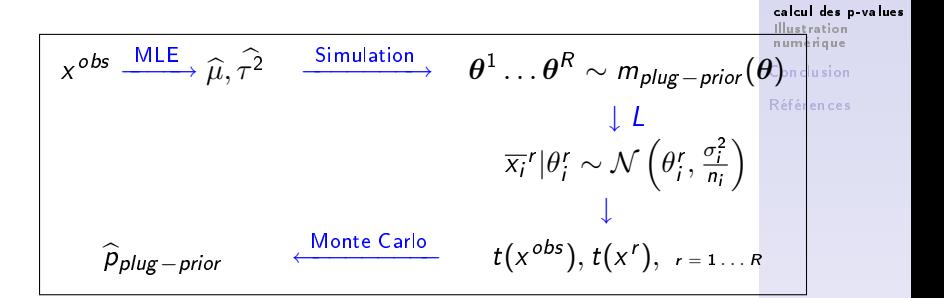

#### $\overline{4}$  (  $\overline{4}$  )  $\overline{4}$  )  $\overline{4}$  )  $\overline{4}$  )  $\overline{4}$  )  $\overline{4}$  $2090$

Validation de modèles

[Prédictive](#page-8-0) p-values Definition [Proprietes](#page-15-0) [Graphiques](#page-20-0) [Exemple](#page-23-0) [Modèle](#page-24-0)

# Posterior predictive p-value

Simulation sous

$$
m_{post}(x|x^{obs}) = \int L(x;\theta)\pi(\theta|x^{obs})d\theta
$$

où  $\pi(\boldsymbol{\theta}|\boldsymbol{x}^{obs}) =$  marginale de la posterior  $\pi(\boldsymbol{\theta}, \mu, \tau^2|\boldsymbol{x}^{obs})$ obtenue par Gibbs

## Algorithme

1. 
$$
\mu|\tau^2, \theta, x^{obs} \sim \mathcal{N}(E_{\mu}, V_{\mu})
$$
 avec  $E_{\mu} = \frac{\sum_{i=1}^{l} \theta_i}{n_i}$  et  $V_{\mu} = \frac{\tau^2}{l}$   
\n2.  $\tau^2|\mu, \theta, x^{obs} \sim \chi^{-2}(l-1, \tilde{\tau}^2)$  avec  $\tilde{\tau}^2 = \frac{\sum_{i=1}^{l} (\theta_i - \mu)^2}{l-1}$   
\n3.  $\theta_i|\mu, \tau^2 x^{obs} \sim \mathcal{N}(E_i, V_i)$ 

#### Validation de modèles

#### [Prédictive](#page-8-0) p-values

Definition [Proprietes](#page-15-0) [Graphiques](#page-20-0)

#### [Exemple](#page-23-0)

[Modèle](#page-24-0) [calcul des p-values](#page-26-0) [Illustration](#page-32-0) numérique

[Conclusion](#page-34-0)

[Références](#page-36-0)

### **KORK EXTERNE PROP**

# Posterior predictive p-value en pratique

En pratique :

$$
x^{obs} \qquad \xrightarrow{\text{Gibbs}} \qquad (\theta, \mu, \tau^2)_{k=1,\dots,R}^k \sim \pi(\theta, \mu, \tau^2 | x^{obs})
$$
\n
$$
\downarrow L
$$
\n
$$
\overline{x_i}^r |\theta_i^r \sim \mathcal{N}(\theta_i^r, \frac{\sigma_i^2}{n_i})
$$
\n
$$
\hat{\rho}_{post} \qquad \xleftarrow{\text{Monte Carlo}} \qquad t(x^{obs}), t(x^r), r = 1...R
$$

#### Validation de modèles

#### [Prédictive](#page-8-0) p-values

Definition [Proprietes](#page-15-0) [Graphiques](#page-20-0)

#### [Exemple](#page-23-0)

[Modèle](#page-24-0) [calcul des p-values](#page-26-0) [Illustration](#page-32-0) numérique

[Conclusion](#page-34-0)

[Références](#page-36-0)

**KORK STRATER CREAMENT** 

## Partial posterior predictive p-value

Simulation sous

$$
m_{\text{ppp}}(x|x^{\text{obs}} \setminus t^{\text{obs}}) = \int L(x;\theta) \pi(\theta|x^{\text{obs}} \setminus t^{\text{obs}}) d\theta
$$

οù  $\pi(\boldsymbol{\theta}|\boldsymbol{x}^{\textit{obs}} \setminus t^{\textit{obs}})$ marginale de la partial posterior  $\pi(\boldsymbol{\theta}, \mu, \tau^2 \vert \textit{x}^{\textit{obs}} \setminus t^{\textit{obs}}) \propto \frac{\pi(\boldsymbol{\theta}, \mu, \tau^2 \vert \textit{x}^{\textit{obs}})}{f(t^{\textit{obs}} \vert \boldsymbol{\theta})}$  $\frac{\partial f, \mu, \tau}{f(t^{obs}|\theta)}$  obtenue par Gibbs

## Algorithme

1. 
$$
\pi(\mu|\tau^2, \theta, x^{obs} \setminus t^{obs}) \propto \pi(\mu|\tau^2, \theta, x^{obs})
$$
 gaussianne  
\n2.  $\pi(\tau^2|\mu, \theta, x^{obs} \setminus t^{obs}) \propto \pi(\tau^2|\mu, \theta, x^{obs})$  inverse  $\chi^2$   
\n3.  $\theta_i|\mu, \tau^2x^{obs} \setminus t^{obs} \propto \frac{\pi(\theta|\mu, \tau^2, x^{obs})}{f(t^{obs}|\theta)}$  non simulable  $\Rightarrow$   
\n*Metropolis-Hastings*

#### Validation de modèles

#### [Prédictive](#page-8-0) p-values

Definition [Proprietes](#page-15-0) [Graphiques](#page-20-0)

### [Exemple](#page-23-0)

[Modèle](#page-24-0) [calcul des p-values](#page-26-0) [Illustration](#page-32-0) numérique

[Conclusion](#page-34-0)

[Références](#page-36-0)

### **KOR & KERKER ADA KON**

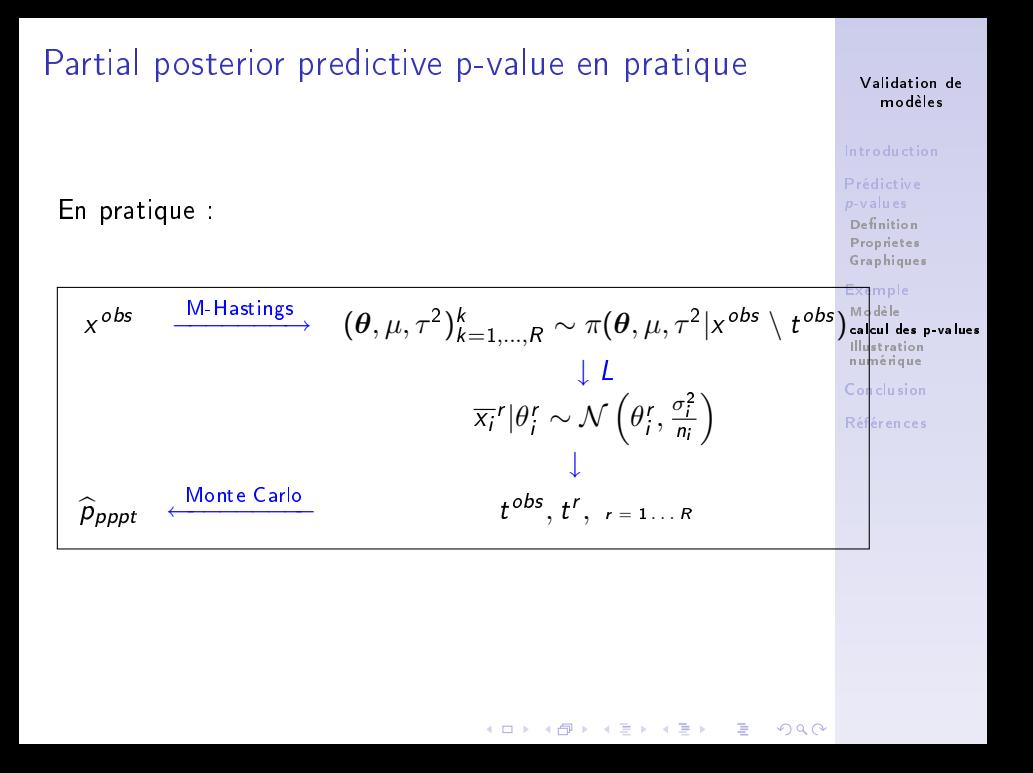

# Simulation et résultats

## Modèle de simulation

$$
\blacktriangleright l=5, n_i=8.
$$

I

$$
X_{ij} \sim \mathcal{N}(\theta_i, 4), \forall i = 1 \dots 5, \forall j = 1 \dots 8
$$

$$
\theta_i \sim \Gamma(0.6, 0.2), \forall i = 1 \dots 5
$$

### Valeurs des p-values :

$$
p_{\text{plug–prior}} = 0.121
$$
  $p_{\text{post}} = 0.381$   $p_{\text{ppp}} = 0.011$ 

### Remarques :

- Seule  $p_{\text{ppp}}$  détecte le problème
- <span id="page-32-0"></span>▶ *p<sub>post</sub>* très conservative, *p<sub>plug</sub>*<sub>−prior</sub> conservative

#### Validation de modèles

#### [Prédictive](#page-8-0) p-values

Definition [Proprietes](#page-15-0) [Graphiques](#page-20-0)

### [Exemple](#page-23-0)

[Modèle](#page-24-0) [calcul des p-values](#page-26-0)

```
Illustration
numérique
```
[Conclusion](#page-34-0)

[Références](#page-36-0)

**KOR & KERKER ADA KON** 

# Distribution sous  $\mathcal{M}_0$

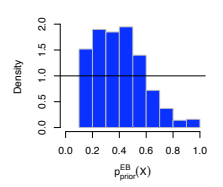

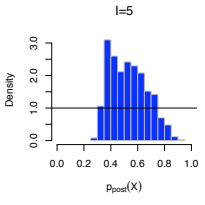

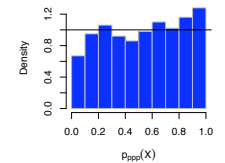

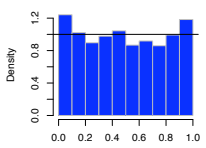

### Validation de modèles

#### [Prédictive](#page-8-0) p-values

Definition [Proprietes](#page-15-0) [Graphiques](#page-20-0)

### [Exemple](#page-23-0)

[Modèle](#page-24-0) [calcul des p-values](#page-26-0)

### [Illustration](#page-32-0) numérique

[Conclusion](#page-34-0)

[Références](#page-36-0)

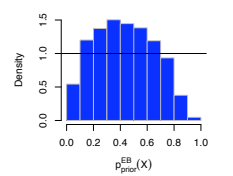

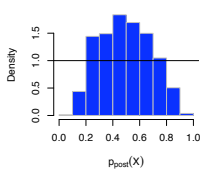

 $I=15$ 

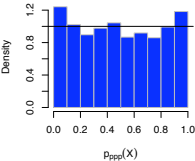

<span id="page-33-0"></span>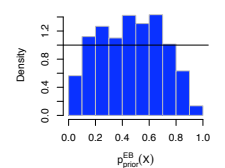

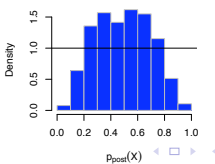

 $I=25$ 

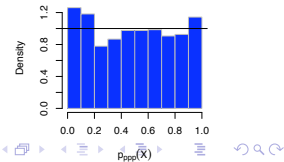

# Conclusion

### Validation de modèles

#### [Prédictive](#page-8-0) p-values

Definition [Proprietes](#page-15-0) [Graphiques](#page-20-0)

### [Exemple](#page-23-0)

[Modèle](#page-24-0) [calcul des p-values](#page-26-0) [Illustration](#page-32-0) numérique

### [Conclusion](#page-34-0)

[Références](#page-36-0)

<span id="page-34-0"></span>K ロ ▶ K 레 ▶ K 코 ▶ K 코 ▶ 『코 │ ◆ 9 Q Q

# Outils

### p-values

- ▶ Détecte à quel point les données sont extrêmes par rapport au modèle
- $\triangleright$  Grande variété (prior predictive, posterior predictive, conditional predictive, partial predictive)
- $\blacktriangleright$  Qualités diverses
- <sup>I</sup> Pas de consensus universel mais
	- $\triangleright$   $p_{\text{post}}$  la plus facile à calculer et qualités "acceptables"
	- $\triangleright$   $p_{\text{pop}}$  la plus satisfaisante pour les qualités
- Extensions pour améliorer : Bootstrap  $p$ -value [Fraiser & Rousseau (2000)]

## **Graphiques**

- Basés sur les réplications des données
- <span id="page-35-0"></span>▶ Détecte en quoi le modèle est faux

### Validation de modèles

#### [Prédictive](#page-8-0) p-values

Definition [Proprietes](#page-15-0) [Graphiques](#page-20-0)

### [Exemple](#page-23-0)

[Modèle](#page-24-0) [calcul des p-values](#page-26-0) [Illustration](#page-32-0) numérique

[Conclusion](#page-34-0)

# **Bibliographie**

- $\triangleright$  Meng (1994), Annals of Stat, Posterior predictive p-values
- ▶ Gelman, Meng, Stern (1996), Stat Sinica, Posterior predictive assessment of model fitness via realized discrepancies
- ▶ Bayarri, Berger (1997), JSDS, Measures of surprise in bayesian analysis
- $\triangleright$  Bayarri, Berger (2000), JASA, P values for composite null models
- ▶ Robins, Van der Vaart, Ventura (2000), JASA, Asymptotic distribution of p-values in composite null models
- Gelman (2004), J Comput Graph Stat, Exploratory data analysis for complex models
- Bayarri, Castellanos (2007), Stat Science, Bayesian checking of the Second Levels of Hierarchical Models
- <span id="page-36-0"></span>Gelman (2007), Stat Science, Comment : Bayesian Checking of the Second Level[s o](#page-35-0)[f H](#page-36-0)[i](#page-35-0)[erar](#page-36-0)[c](#page-35-0)[hica](#page-36-0)[l](#page-35-0) [Mo](#page-36-0)[de](#page-0-0)[ls.](#page-36-0) $2Q$

### Validation de modèles

#### [Prédictive](#page-8-0) p-values

Definition [Proprietes](#page-15-0) [Graphiques](#page-20-0)

### [Exemple](#page-23-0)

[Modèle](#page-24-0) [calcul des p-values](#page-26-0) [Illustration](#page-32-0) numérique

[Conclusion](#page-34-0)